◈

# Student Solutions Manual for **MULTIVARIABLE CALCULUS**

# SEVENTH EDITION

DAN CLEGG Palomar College

BARBARA FRANK Cape Fear Community College DAN CLEGG<br>Palomar College<br>Cape Fear Community College

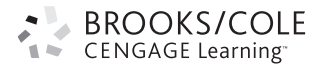

Australia · Brazil · Japan · Korea · Mexico · Singapore · Spain · United Kingdom · United States

#### **BROOKS/COLE CENGAGE** Learning<sup>®</sup>

#### © 2012 Brooks/Cole, Cengage Learning

ALL RIGHTS RESERVED. No part of this work covered by the copyright herein may be reproduced, transmitted, stored, or used in any form or by any means graphic, electronic, or mechanical, including but not limited to photocopying, recording, scanning, digitizing, taping, Web distribution, information networks, or information storage and retrieval systems, except as permitted under Section 107 or 108 of the 1976 United States Copyright Act, without the prior written permission of the publisher.

For product information and technology assistance, contact us at **Cengage Learning Customer & Sales Support,** 

For permission to use material from this text or product, submit all requests online at **www.cengage.com/permissions** Further permissions questions can be emailed to **permissionrequest@cengage.com** Extracts on this text or product,<br>
as a stormer & Sales Support,<br>
Nelson Education, Ltd,<br>
To learn more about Brooks/Cole, visit<br>
To learn more about Brooks/Cole, visit<br>
To learn more about Brooks/Cole, visit<br>
www.cengage.

ISBN-13: 987-0-8400-4945-2 ISBN-10: 0-8400-4945-5

**Brooks/Cole** 20 Davis Drive Belmont, CA 94002-3098 USA

Cengage Learning is a leading provider of customized learning solutions with office locations around the globe, including Singapore, the United Kingdom, Australia, Mexico, Brazil, and Japan. Locate your local office at: **www.cengage.com/global**

Cengage Learning products are represented in Canada by Nelson Education, Ltd.

To learn more about Brooks/Cole, visit www.cengage.com/brookscole<sup>e</sup>

Purchase any of our products at your local college store or at our preferred online store **www.cengagebrain.com**

Printed in the United States of America 1 2 3 4 5 6 7 15 14 13 12 11

© 2012 Cengage Learning. All Rights Reserved. May not be scanned, copied, or duplicated, or posted to a publicly accessible website, in whole or in part.

# ■ **PREFACE**

This *Student Solutions Manual* contains detailed solutions to selected exercises in the text *Multivariable Calculus,* Seventh Edition (Chapters 10–17 of *Calculus,* Seventh Edition, and *Calculus: Early Transcendentals,* Seventh Edition) by James Stewart. Specifically, it includes solutions to the odd-numbered exercises in each chapter section, review section, True-False Quiz, and Problems Plus section. Also included are all solutions to the Concept Check questions.

Because of differences between the regular version and the *Early Transcendentals* version of the text, some references are given in a dual format. In these cases, readers of the *Early Transcendentals* text should use the references denoted by "ET."

Each solution is presented in the context of the corresponding section of the text. In general, solutions to the initial exercises involving a new concept illustrate that concept in more detail; this knowledge is then utilized in subsequent solutions. Thus, while the intermediate steps of a solution are given, you may need to refer back to earlier exercises in the section or prior sections for additional explanation of the concepts involved. Note that, in many cases, different routes to an answer may exist which are equally valid; also, answers can be expressed in different but equivalent forms. Thus, the goal of this manual is not to give the definitive solution to each exercise, but rather to assist you as a student in understanding the concepts of the text and learning how to apply them to the challenge of solving a problem. Each solution is presented in the context of the corresponding section colutions to the initial exercises involving a new concept illustrate that connoveled is item in unitized in subsequent solutions. Thus, while the inte

We would like to thank James Stewart for entrusting us with the writing of this manual and offering suggestions and Kathi Townes of TECH-arts for typesetting and producing this manual as well as creating the illustrations. We also thank Richard Stratton, Liz Covello, and Elizabeth Neustaetter of Brooks/Cole, Cengage Learning, for their trust, assistance, and patience.

> DAN CLEGG Palomar College

BARBARA FRANK Cape Fear Community College **Not For Sale** 

 $\bigcirc$ 

 $\bigcirc$ 

# ■ **ABBREVIATIONS AND SYMBOLS**

- CD concave downward
- CU concave upward
- D the domain of  $f$
- FDT First Derivative Test
- HA horizontal asymptote(s)
- I interval of convergence
- I/D Increasing/Decreasing Test
- IP inflection point(s)
- R radius of convergence
- VA vertical asymptote(s)

◈

- $\overset{\text{CAS}}{=}$ indicates the use of a computer algebra system.
- $\stackrel{\text{H}}{=}$ indicates the use of l'Hospital's Rule.
- j indicates the use of Formula  $j$  in the Table of Integrals in the back endpapers.
- $\stackrel{s}{=}$ indicates the use of the substitution  $\{u = \sin x, du = \cos x \, dx\}.$
- $\stackrel{c}{=}$ indicates the use of the substitution  ${u = \cos x, du = -\sin x dx}.$ I/D Increasing/Decreasing Test<br>
IP inflection point(s)<br>
R radius of convergence<br>
VA vertical asymptote(s)<br>  $\frac{C\Delta S}{\equiv}$  indicates the use of a computer algebra system<br>  $\frac{d}{\equiv}$  indicates the use of Formula *j* in the T

**v**

**Not For Sale** 

◈

 $\bigcirc$ 

# ■ **CONTENTS**

# □ **10 PARAMETRIC EQUATIONS AND POLAR COORDINATES** 1

- 10.1 Curves Defined by Parametric Equations 1
- 10.2 Calculus with Parametric Curves 7
- 10.3 Polar Coordinates 13
- 10.4 Areas and Lengths in Polar Coordinates 20
- 10.5 Conic Sections 26
- 10.6 Conic Sections in Polar Coordinates 32 Review 35 10.6 Conic Sections in Polar Coordinates<br>
Review 35<br> **Problems Plus 43**<br>
11 **INFINITE SEQUENCES AND SERIES 45**<br>
11.1 Sequences 45<br>
11.2 Series 51<br>
11.3 The Integral Test and Estimates of Sums 59<br>
11.4 The Comparison Tests

### **Problems Plus 43**

# ■ **11 INFINITE SEQUENCES AND SERIES 45**

- 11.1 Sequences 45
- 11.2 Series 51
- 11.3 The Integral Test and Estimates of Sums 59
- 11.4 The Comparison Tests 62
- 11.5 Alternating Series 65
- 11.6 Absolute Convergence and the Ratio and Root Tests 68
- 11.7 Strategy for Testing Series 72
- 11.8 Power Series 74
- 11.9 Representations of Functions as Power Series 78
- 11.10 Taylor and Maclaurin Series 83
- 11.11 Applications of Taylor Polynomials 90 Review 97

#### **Problems Plus 105**

# ■ **12 VECTORS AND THE GEOMETRY OF SPACE 111**

- 12.1 Three-Dimensional Coordinate Systems 111
- 12.2 Vectors 114
- 12.3 The Dot Product 119

**vii**

#### **viii** ■ **CONTENTS**

♦

- 12.4 The Cross Product 123
- 12.5 Equations of Lines and Planes 128
- 12.6 Cylinders and Quadric Surfaces 135 Review 140

### **Problems Plus 147**

# ■ **13 VECTOR FUNCTIONS 151**

- 13.1 Vector Functions and Space Curves 151
- 13.2 Derivatives and Integrals of Vector Functions 157
- 13.3 Arc Length and Curvature 161
- 13.4 Motion in Space: Velocity and Acceleration 168 Review 173 13.3 Arc Length and Curvature 161<br>
13.4 Motion in Space: Velocity and Acceleration<br>
Review 173<br> **Problems Plus 179**<br>
179<br>
19<br>
14.1 Functions of Several Variables 183<br>
14.2 Limits and Continuity 192<br>
14.3 Partial Derivative

### **Problems Plus 179**

### ■ **14 PARTIAL DERIVATIVES 183**

- 14.1 Functions of Several Variables 183
- 14.2 Limits and Continuity 192
- 14.3 Partial Derivatives 195
- 14.4 Tangent Planes and Linear Approximations 203
- 14.5 The Chain Rule 207
- 14.6 Directional Derivatives and the Gradient Vector 213
- 14.7 Maximum and Minimum Values 220
- 14.8 Lagrange Multipliers 229 Review 234

### **Problems Plus 245**

### ■ **15 MULTIPLE INTEGRALS 247**

- 15.1 Double Integrals over Rectangles 247
- 15.2 Iterated Integrals 249
- 15.3 Double Integrals over General Regions 251
- 15.4 Double Integrals in Polar Coordinates 258

© 2012 Cengage Learning. All Rights Reserved. May not be scanned, copied, or duplicated, or posted to a publicly accessible website, in whole or in part.

#### **CONTENTS** ■ **ix**

- 15.5 Applications of Double Integrals 261
- 15.6 Surface Area 267
- 15.7 Triple Integrals 269
- 15.8 Triple Integrals in Cylindrical Coordinates 276
- 15.9 Triple Integrals in Spherical Coordinates 280
- 15.10 Change of Variables in Multiple Integrals 285 Review 289

# **Problems Plus 297**

## ■ **16 VECTOR CALCULUS 303**

- 16.1 Vector Fields 303
- 16.2 Line Integrals 305
- 16.3 The Fundamental Theorem for Line Integrals 310
- 16.4 Green's Theorem 313
- 16.5 Curl and Divergence 316
- 16.6 Parametric Surfaces and Their Areas 321
- 16.7 Surface Integrals 328
- 16.8 Stokes' Theorem 333
- 16.9 The Divergence Theorem 335 Review 337 16.1 Vector Fields 303<br>
16.2 Line Integrals 305<br>
16.3 The Fundamental Theorem for Line Integrals 310<br>
16.4 Green's Theorem 313<br>
16.5 Curl and Divergence 316<br>
16.6 Parametric Surfaces and Their Areas 321<br>
16.7 Surface Integ

#### **Problems Plus 343**

## ■ **17 SECOND-ORDER DIFFERENTIAL EQUATIONS 345**

- 17.1 Second-Order Linear Equations 345
- 17.2 Nonhomogeneous Linear Equations 347
- 17.3 Applications of Second-Order Differential Equations 350
- 17.4 Series Solutions 352 Review 354

# ■ **APPENDIX 359**

H Complex Numbers 359

© 2012 Cengage Learning. All Rights Reserved. May not be scanned, copied, or duplicated, or posted to a publicly accessible website, in whole or in part.

**Not Sale** 

◈

 $\bigcirc$ 

# **10 PARAMETRIC EQUATIONS AND POLAR COORDINATES**

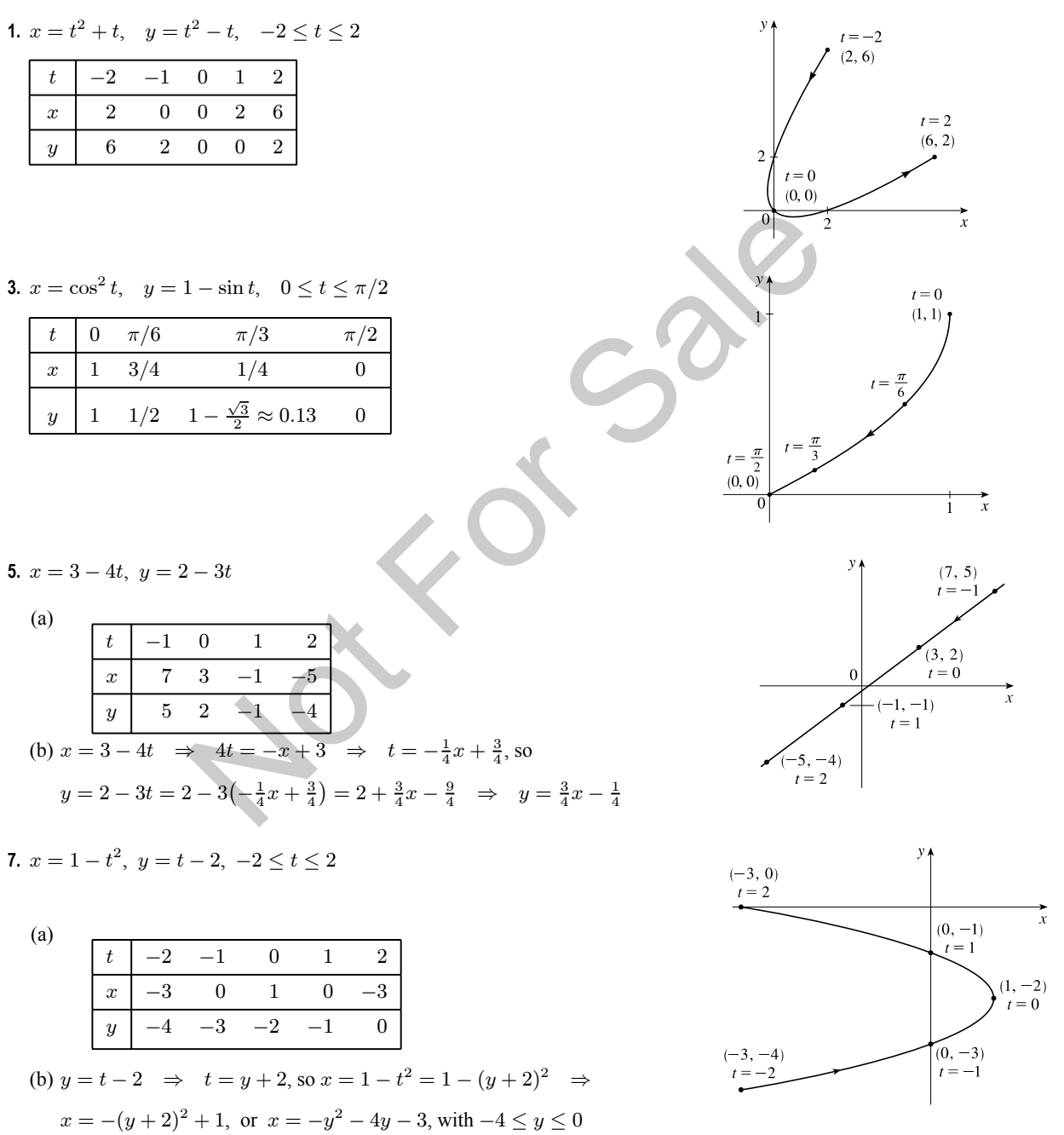

# **10.1 Curves Defined by Parametric Equations**

°<sup>c</sup> 2012 Cengage Learning. All Rights Reserved. May not be scanned, copied, or duplicated, or posted to a publicly accessible website, in whole or in part. **1**

**2**  $\Box$  **CHAPTER 10 PARAMETRIC EQUATIONS AND POLAR COORDINATES** 

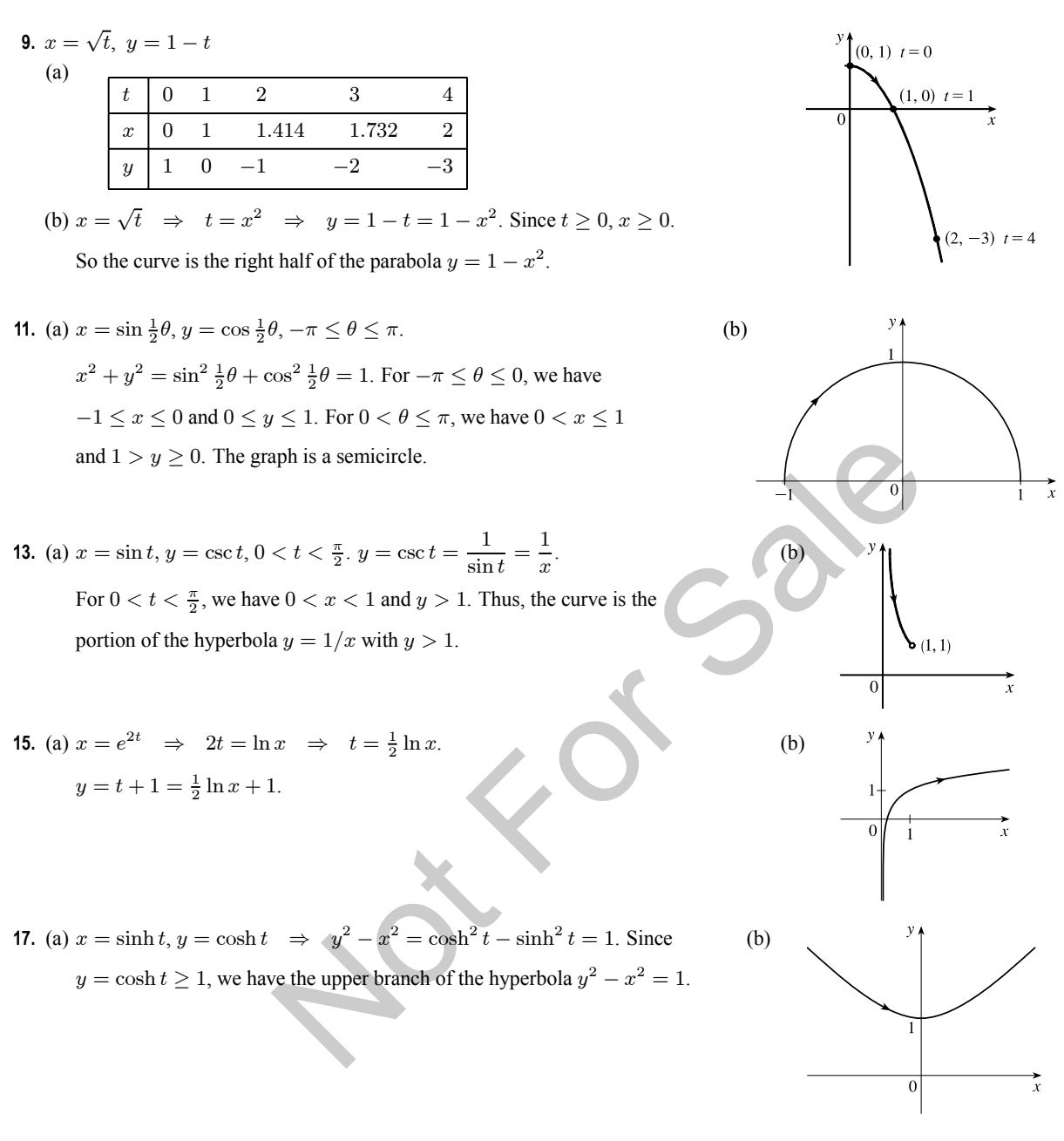

- **19.**  $x = 3 + 2\cos t$ ,  $y = 1 + 2\sin t$ ,  $\pi/2 \le t \le 3\pi/2$ . By Example 4 with  $r = 2$ ,  $h = 3$ , and  $k = 1$ , the motion of the particle takes place on a circle centered at (3, 1) with a radius of 2. As t goes from  $\frac{\pi}{2}$  to  $\frac{3\pi}{2}$ , the particle starts at the point (3, 3) and moves counterclockwise along the circle  $(x - 3)^2 + (y - 1)^2 = 4$  to  $(3, -1)$  [one-half of a circle].
- **21.**  $x = 5 \sin t, y = 2 \cos t \Rightarrow \sin t = \frac{x}{5}, \cos t = \frac{y}{2}. \sin^2 t + \cos^2 t = 1 \Rightarrow \left(\frac{x}{5}\right)$ 5  $\Big)^2 + \Big(\frac{y}{2}\Big)$ 2  $\big)^2 = 1$ . The motion of the particle takes place on an ellipse centered at  $(0, 0)$ . As t goes from  $-\pi$  to  $5\pi$ , the particle starts at the point  $(0, -2)$  and moves clockwise around the ellipse 3 times.
- **23.** We must have  $1 \le x \le 4$  and  $2 \le y \le 3$ . So the graph of the curve must be contained in the rectangle [1, 4] by [2, 3].

#### **SECTION 10.1 CURVES DEFINED BY PARAMETRIC EQUATIONS**  $\Box$  **3**

**25.** When  $t = -1$ ,  $(x, y) = (0, -1)$ . As t increases to 0, x decreases to  $-1$  and y increases to 0. As t increases from 0 to 1,  $x$  increases to 0 and  $y$  increases to 1. As t increases beyond 1, both x and y increase. For  $t < -1$ , x is positive and decreasing and  $y$  is negative and increasing. We could achieve greater accuracy by estimating  $x$ - and  $y$ -values for selected values of  $t$  from the given graphs and plotting the corresponding points.

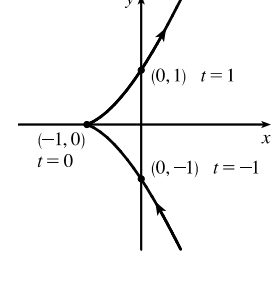

**27.** When  $t = 0$  we see that  $x = 0$  and  $y = 0$ , so the curve starts at the origin. As t increases from 0 to  $\frac{1}{2}$ , the graphs show that y increases from 0 to 1 while x increases from 0 to 1, decreases to 0 and to −1, then increases back to 0, so we arrive at the point (0, 1). Similarly, as t increases from  $\frac{1}{2}$  to 1, y decreases from 1

to 0 while  $x$  repeats its pattern, and we arrive back at the origin. We could achieve greater accuracy by estimating  $x$ - and  $y$ -values for selected values of  $t$  from the given graphs and plotting the corresponding points.

**29.** Use  $y = t$  and  $x = t - 2 \sin \pi t$  with a t-interval of  $[-\pi, \pi]$ .

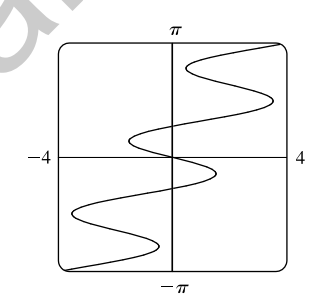

**31.** (a)  $x = x_1 + (x_2 - x_1)t$ ,  $y = y_1 + (y_2 - y_1)t$ ,  $0 \le t \le 1$ . Clearly the curve passes through  $P_1(x_1, y_1)$  when  $t = 0$  and through  $P_2(x_2, y_2)$  when  $t = 1$ . For  $0 < t < 1$ , x is strictly between  $x_1$  and  $x_2$  and y is strictly between  $y_1$  and  $y_2$ . For every value of t, x and y satisfy the relation  $y - y_1 = \frac{y_2 - y_1}{x_2 - x_1}$   $(x - x_1)$ , which is the equation of the line through  $P_1(x_1, y_1)$  and  $P_2(x_2, y_2)$ . t (0, 1). Similarly, as t increases from  $\frac{1}{2}$  to 1, y decreases from 1<br>
rats its pattern, and we arrive back at the origin. We could achieve greater accur<br>
cted values of t from the given graphs and plotting the corr

Finally, any point  $(x, y)$  on that line satisfies  $\frac{y - y_1}{x - y_1}$  $y_2 - y_1$  $=\frac{x - x_1}{x_1}$  $\frac{x}{x_2 - x_1}$ ; if we call that common value t, then the given parametric equations yield the point  $(x, y)$ ; and any  $(x, y)$  on the line between  $P_1(x_1, y_1)$  and  $P_2(x_2, y_2)$  yields a value of t in [0, 1]. So the given parametric equations exactly specify the line segment from  $P_1(x_1, y_1)$  to  $P_2(x_2, y_2)$ .

(b) 
$$
x = -2 + [3 - (-2)]t = -2 + 5t
$$
 and  $y = 7 + (-1 - 7)t = 7 - 8t$  for  $0 \le t \le 1$ .

**33.** The circle  $x^2 + (y - 1)^2 = 4$  has center  $(0, 1)$  and radius 2, so by Example 4 it can be represented by  $x = 2\cos t$ ,

- $y = 1 + 2 \sin t$ ,  $0 \le t \le 2\pi$ . This representation gives us the circle with a counterclockwise orientation starting at (2, 1).
- (a) To get a clockwise orientation, we could change the equations to  $x = 2 \cos t$ ,  $y = 1 2 \sin t$ ,  $0 \le t \le 2\pi$ .
- (b) To get three times around in the counterclockwise direction, we use the original equations  $x = 2 \cos t$ ,  $y = 1 + 2 \sin t$  with the domain expanded to  $0 \le t \le 6\pi$ .

°c 2012 Cengage Learning. All Rights Reserved. May not be scanned, copied, or duplicated, or posted to a publicly accessible website, in whole or in part.

#### **4** ¤ **CHAPTER 10** PARAMETRIC EQUATIONS AND POLAR COORDINATES

(c) To start at  $(0, 3)$  using the original equations, we must have  $x_1 = 0$ ; that is,  $2 \cos t = 0$ . Hence,  $t = \frac{\pi}{2}$ . So we use

 $x = 2\cos t, y = 1 + 2\sin t, \frac{\pi}{2} \le t \le \frac{3\pi}{2}.$ 

Alternatively, if we want  $t$  to start at 0, we could change the equations of the curve. For example, we could use  $x = -2 \sin t, y = 1 + 2 \cos t, 0 \le t \le \pi.$ 

**35.** *Big circle:* It's centered at  $(2, 2)$  with a radius of 2, so by Example 4, parametric equations are

$$
x = 2 + 2\cos t
$$
,  $y = 2 + 2\sin t$ ,  $0 \le t \le 2\pi$ 

*Small circles:* They are centered at  $(1, 3)$  and  $(3, 3)$  with a radius of 0.1. By Example 4, parametric equations are

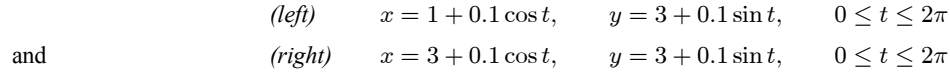

*Semicircle:* It's the lower half of a circle centered at  $(2, 2)$  with radius 1. By Example 4, parametric equations are

$$
x = 2 + 1 \cos t
$$
,  $y = 2 + 1 \sin t$ ,  $\pi \le t \le 2\pi$ 

To get all four graphs on the same screen with a typical graphing calculator, we need to change the last t-interval to  $[0, 2\pi]$  in order to match the others. We can do this by changing  $t$  to  $0.5t$ . This change gives us the upper half. There are several ways to get the lower half—one is to change the "+" to a "-" in the  $y$ -assignment, giving us alf of a circle centered at (2, 2) with radius 1. By Example 4, parametric equation  $x = 2 + 1 \cos t$ ,  $y = 2 + 1 \sin t$ ,  $\pi \le t \le 2\pi$ <br>
e same screen with a typical graphing calculator, we need to change the last *t*-in<br>
We can do

$$
x = 2 + 1\cos(0.5t)
$$
,  $y = 2 - 1\sin(0.5t)$ ,  $0 \le t \le 2\pi$ 

**37.** (a) 
$$
x = t^3 \Rightarrow t = x^{1/3}
$$
, so  $y = t^2 = x^{2/3}$ .

We get the entire curve  $y = x^{2/3}$  traversed in a left to right direction.

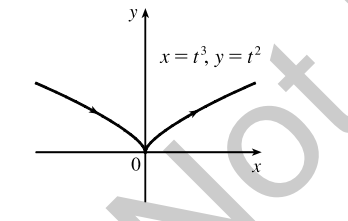

(c) 
$$
x = e^{-3t} = (e^{-t})^3
$$
 [so  $e^{-t} = x^{1/3}$ ],  
\n $y = e^{-2t} = (e^{-t})^2 = (x^{1/3})^2 = x^{2/3}$ .

If  $t < 0$ , then x and y are both larger than 1. If  $t > 0$ , then x and y are between 0 and 1. Since  $x > 0$  and  $y > 0$ , the curve never quite reaches the origin.

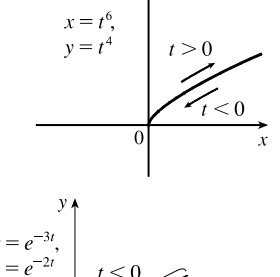

(b)  $x = t^6 \Rightarrow t = x^{1/6}$ , so  $y = t^4 = x^{4/6} = x^{2/3}$ . Since  $x = t^6 \ge 0$ , we only get the right half of the

curve  $y = x^{2/3}$ .

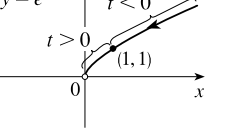

**39.** The case  $\frac{\pi}{2} < \theta < \pi$  is illustrated. *C* has coordinates  $(r\theta, r)$  as in Example 7, and Q has coordinates  $(r\theta, r + r\cos(\pi - \theta)) = (r\theta, r(1 - \cos\theta))$ [since  $\cos(\pi - \alpha) = \cos \pi \cos \alpha + \sin \pi \sin \alpha = -\cos \alpha$ ], so P has coordinates  $(r\theta - r\sin(\pi - \theta), r(1 - \cos \theta)) = (r(\theta - \sin \theta), r(1 - \cos \theta))$ [since  $\sin(\pi - \alpha) = \sin \pi \cos \alpha - \cos \pi \sin \alpha = \sin \alpha$ ]. Again we have the parametric equations  $x = r(\theta - \sin \theta), y = r(1 - \cos \theta)$ .

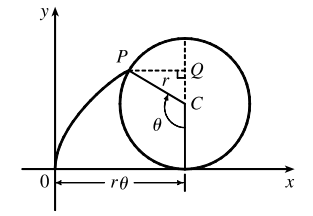

°c 2012 Cengage Learning. All Rights Reserved. May not be scanned, copied, or duplicated, or posted to a publicly accessible website, in whole or in part.

#### **SECTION 10.1 CURVES DEFINED BY PARAMETRIC EQUATIONS**  $\Box$  **5**

**41.** It is apparent that  $x = |OQ|$  and  $y = |QP| = |ST|$ . From the diagram,  $x = |OQ| = a \cos \theta$  and  $y = |ST| = b \sin \theta$ . Thus, the parametric equations are  $x = a \cos \theta$  and  $y = b \sin \theta$ . To eliminate  $\theta$  we rearrange:  $\sin \theta = y/b \Rightarrow$  $\sin^2 \theta = (y/b)^2$  and  $\cos \theta = x/a \Rightarrow \cos^2 \theta = (x/a)^2$ . Adding the two equations:  $\sin^2 \theta + \cos^2 \theta = 1 = x^2/a^2 + y^2/b^2$ . Thus, we have an ellipse.

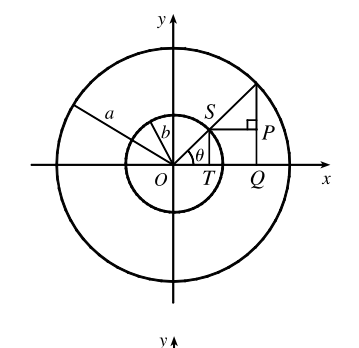

 $\overline{O}$ 

**43.**  $C = (2a \cot \theta, 2a)$ , so the *x*-coordinate of P is  $x = 2a \cot \theta$ . Let  $B = (0, 2a)$ . Then ∠OAB is a right angle and ∠OBA =  $\theta$ , so  $|OA| = 2a \sin \theta$  and  $A = ((2a \sin \theta) \cos \theta, (2a \sin \theta) \sin \theta)$ . Thus, the y-coordinate of P is  $y = 2a \sin^2 \theta$ .

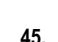

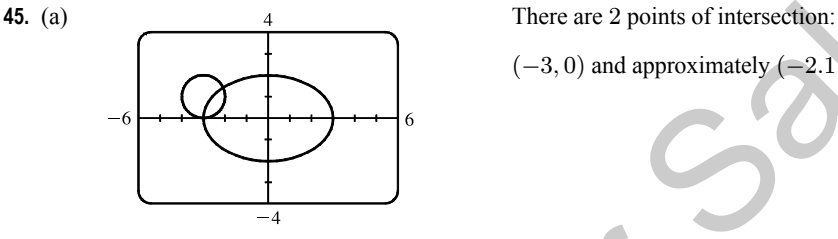

 $(-3, 0)$  and approximately  $(-2.1, 1.4)$ .

(b) A collision point occurs when  $x_1 = x_2$  and  $y_1 = y_2$  for the same t. So solve the equations:

 $3\sin t = -3 + \cos t$  **(1)**  $2 \cos t = 1 + \sin t$  (2)

From **(2)**, sin  $t = 2 \cos t - 1$ . Substituting into **(1)**, we get  $3(2 \cos t - 1) = -3 + \cos t \Rightarrow 5 \cos t = 0 \quad (*) \Rightarrow$  $\cos t = 0 \Rightarrow t = \frac{\pi}{2}$  or  $\frac{3\pi}{2}$ . We check that  $t = \frac{3\pi}{2}$  satisfies (1) and (2) but  $t = \frac{\pi}{2}$  does not. So the only collision point occurs when  $t = \frac{3\pi}{2}$ , and this gives the point (-3, 0). [We could check our work by graphing  $x_1$  and  $x_2$  together as functions of t and, on another plot,  $y_1$  and  $y_2$  as functions of t. If we do so, we see that the only value of t for which *both* pairs of graphs intersect is  $t = \frac{3\pi}{2}$ . There are 2 points of intersection:<br>
(-3, 0) and approximately (-2, 1, 1, 4).<br>
(-3, 0) and approximately (-2, 1, 1, 4).<br>
(-3, 0) and approximately (-2, 1, 1, 4).<br>
(-3, 0) and approximately (-2, 1, 1, 4).<br>
(-3, 0) and appr

- (c) The circle is centered at  $(3, 1)$  instead of  $(-3, 1)$ . There are still 2 intersection points:  $(3, 0)$  and  $(2.1, 1.4)$ , but there are no collision points, since ( $\star$ ) in part (b) becomes  $5 \cos t = 6 \Rightarrow \cos t = \frac{6}{5} > 1$ .
- **47.**  $x = t^2$ ,  $y = t^3 ct$ . We use a graphing device to produce the graphs for various values of  $c$  with  $-\pi \le t \le \pi$ . Note that all the members of the family are symmetric about the x-axis. For  $c < 0$ , the graph does not cross itself, but for  $c = 0$  it has a cusp at  $(0, 0)$  and for  $c > 0$  the graph crosses itself at  $x = c$ , so the loop grows larger as c increases.

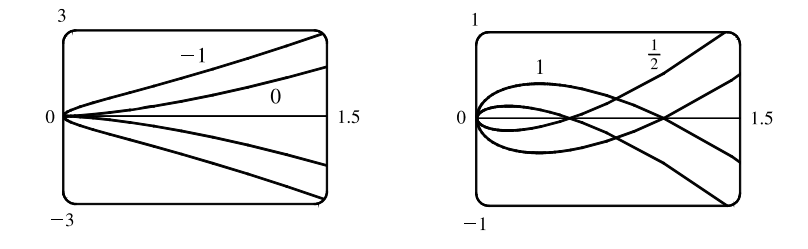

°c 2012 Cengage Learning. All Rights Reserved. May not be scanned, copied, or duplicated, or posted to a publicly accessible website, in whole or in part.